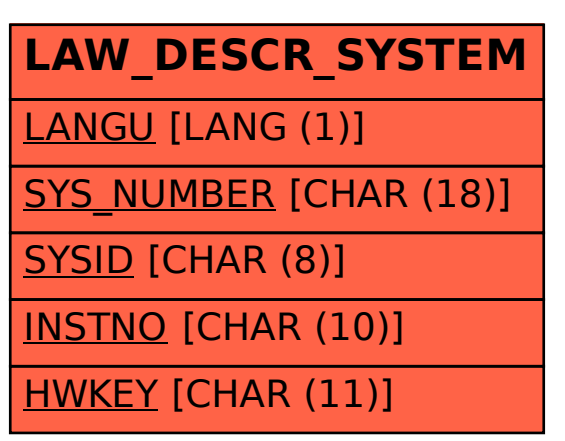

## SAP ABAP table LAW\_DESCR\_SYSTEM {LAW: Description of Systems}